ния 3d-моделей с заданным уровнем детализации.

## ЛИТЕРАТУРА

1. Основы компьютерной графики: 3D-моделирование и 3D-печать. Лисяк В.В., 2021.

2. Разработка трехмерных (3D) моделей в Autodesk 3ds max  $7 +$ CD. Стивен Тилл, Джеймс О'Коннелл, 2006.

3. Геометрическая топология и теория множеств. Чернавский А.В., 2004.

4. Просто Фрактал. 3-е изд., Сергей Деменок, 2016.

УДК 004.4

А.Н. Щербакова, ассист.; Д.М. Романенко, канд. техн. наук, зав. кафедрой ИиВД (БГТУ, г. Минск)

## **РАЗРАБОТКА АЛГОРИТМА КОДИРОВАНИЯ ШТРИХОВЫХ ВЕКТОРНЫХ ИЗОБРАЖЕНИЙ**

Принцип штрихового кодирования – кодирование алфавитноцифровых символов в виде чередования черных и светлых полос различной ширины (штрихов и пробелов).

Для воспроизведения защитных изображений было рекомендовано применение толщины штрихов не менее 40 мкм. Выделяющая способность на стандартной офсетной бумаге для лазерных и струйных принтеров составляет порядка 100 мкм. Итоговый размер штриха будет определяться разрешением изображения и частотой линий. Чем выше частота линий и ниже разрешение экрана, тем меньше итоговый размер штрихов [1].

Далее будет произведен расчет параметров защитного штрихового изображения для лазерных и струйных принтеров и специального оборудования.

Пусть размер холста – 1000х1000 px, размер защитного штрихового изображения – 600х600 рх, разрешение изображения – 300 dpi, для лазерных и струйных принтеров толщина базового штриха условно равна 100 мкм, расстояние между штрихами – 100 мкм [1].

Необходимо перевести размер защитного элемента в мм, учитывая разрешение изображения:

$$
A(\mu \mu) = \frac{a}{D} \cdot 25.4 \,,\tag{1}
$$

где *a*– ширина защитного элемента, px; *D* – разрешение изображения, dpi. Таким образом, размер защитного элемента равен 50х50 мм.

Тогда количество линий в 1 см для лазерных и струйных принтеров:

50  $2\!\cdot\!100$ 10000*мкм*<br>2 · 100*мкм* =  $\frac{MKM}{2} = 50$ .

Следовательно, количество шагов в 5 см равно 250.

Для специального оборудования толщина базового штриха условно равна 40 мкм, расстояние между штрихами – 40 мкм [1].

Тогда количество линий в 1 см для специального оборудования:

125.  $2\cdot 40$ 10000 = × *мкм мкм*

Следовательно, количество шагов в 5 см равно 625.

Генерация векторного защитного штрихового изображения начинается с ввода параметров размера холста, можно выбрать способ задания фона: сплошной цвет, линейный градиент, радиальный градиент, фоновое изображение либо сделать фон прозрачным. При выборе линейного или радиального градиента необходимо задать параметры градиента, а именно цвета и позиции. По умолчанию для градиента используется два цвета, но можно добавить дополнительные. При выборе в качестве фона изображение необходимо ввести ссылку на желаемую картинку.

Основой алгоритма является выбор базового примитива: круг, эллипс, прямоугольник, квадрат, треугольник и линия. Для выбранного примитива необходимо задать начальный и конечный размер. Также в качестве базовой фигуры можно выбрать произвольный примитив, при этом понадобится ввести координаты точек для его построения.

Далее алгоритм предполагает выбор типа обводки. Можно выбрать сплошную или штриховую. При выборе штрихового типа обводки можно выбрать концы линий обводки и настроить штрих.

В качестве параметров геометрических преобразований выступают масштаб, поворот, смещение и толщина обводки. Можно задать по одному параметру либо их комбинацию. По умолчанию в качестве опорной точки выступает центр примитива, но при желании опорную точку можно изменить, введя параметры х и у.

Следующим этапом задается количество шагов. Если данного количество достаточно для формирования защитного изображения, то происходит расчет шага и изменения выбранного примитива на i-ом шаге и вывод полученного изображения на экран. Если же количества шагов оказалось недостаточным, то необходимо изменить данный параметр, при этом произойдет перерасчет значений и вывод нового изображения на экран.

Защитные изображения генерируются, применяя к ним различные преобразования типа поворота, смещения, масштаба и толщины обводки. Алгоритм кодирования штрихового векторного изображения представлен на рис. 1.

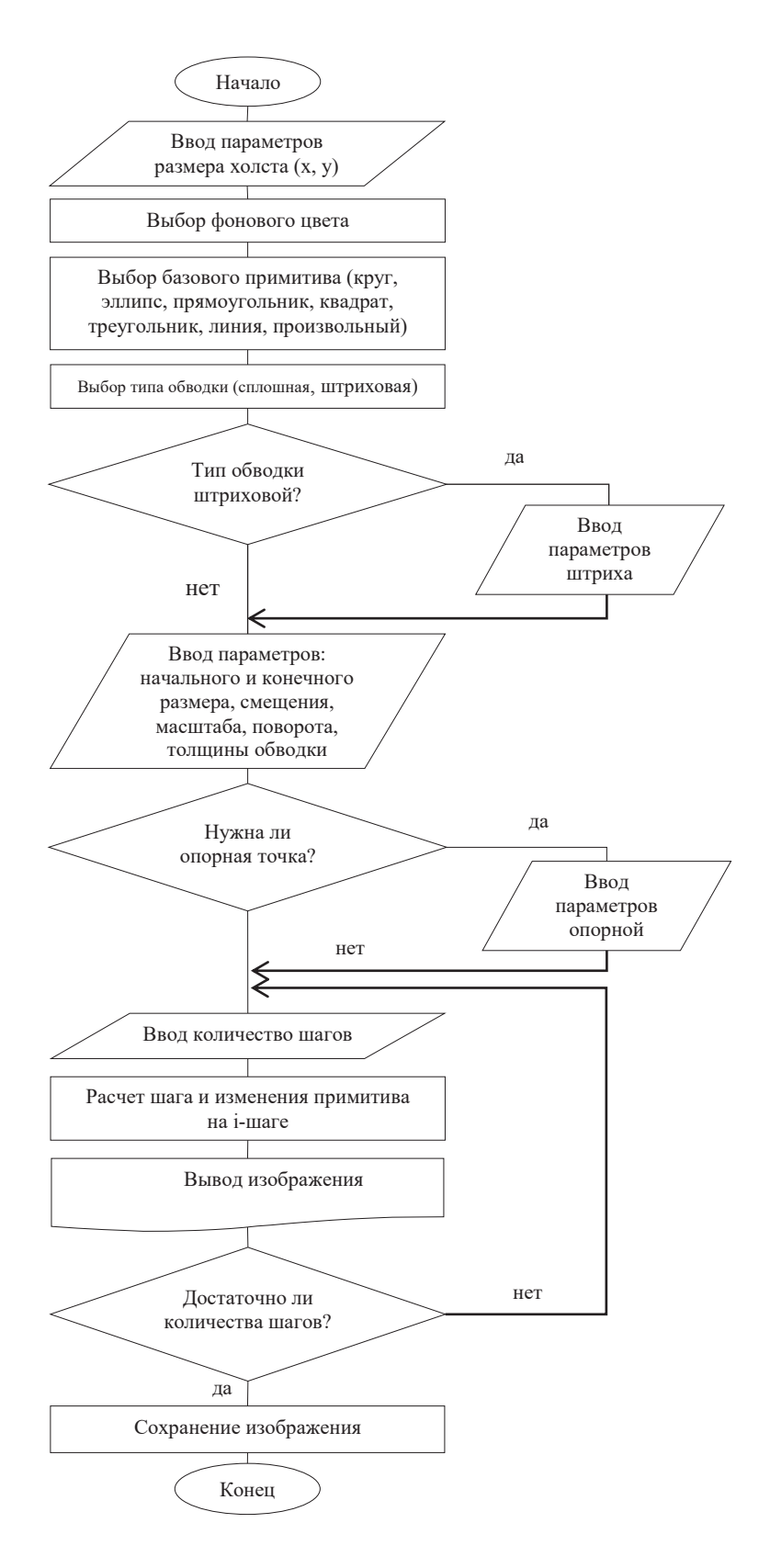

**Рисунок 1** 

Опираясь на разработанный алгоритм, были созданы штриховые векторные изображения. Пример 1 (тип примитива: эллипс, линия: штрихпунктирная) (рисунок 2).

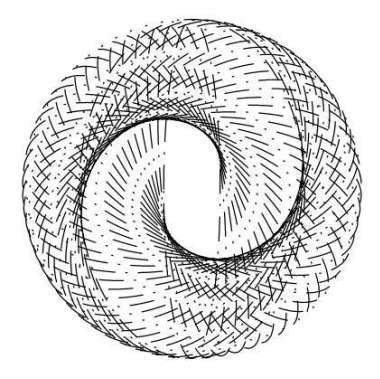

**Рисунок 2 – Пример защитного изображения**

Пример 2 (тип примитива: прямоугольник, линия: штриховая) (рисунок 3).

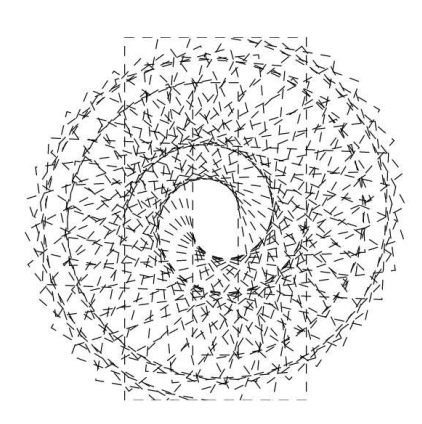

**Рисунок 3 – Пример защитного изображения**

Для демонстрации работы алгоритма при генерации данных изображений был использован только один параметр геометрических преобразований – поворот, но, используя только один параметр, нельзя достигнуть максимальной сложности изображения, поэтому важно для генерации защитного элемента использовать от двух и более параметров геометрических преобразований.

## ЛИТЕРАТУРА

1. O. A. Novoselskaya. Scale Control and Quality Management of Printed Image Parameters / O. A. Novoselskaya, V. L. Kolesnikov, T. V. Solov'eva, I. V. Nagornova, E. B. Babluyk, O. V. Trapeznikova // Journal of Physics: Conference Series. – Vol. 858. – 2017. – 012022.